# **HILOS EN C**

Héctor Menéndez

AIDA Research Group Computer Science Department Universidad Autónoma de Madrid

<span id="page-0-0"></span>29 de enero de 2013

K ロ ▶ K @ ▶ K 할 ▶ K 할 ▶ | 할 | © 9 Q @

```
Hilos
 \overline{\phantom{a}}Hilos
```
# Crear un hilo POSIX

```
\#include \ltpthread .h>
int pthread_create (pthread_t *thread_id,
 const pthread_attr_t *attributes,
 void *(* thread function )( void *), void *arguments );
```
- $\blacksquare$  Esta función crea un nuevo hilo.
- pthread t es un tipo que actúa como un manejador para el hilo nuevo.
- attributes es otro tipo que permite añadir parámetros, para usar los parámetros por defecto poner NULL.
- $\blacksquare$  thread function es la función del nuevo hilo que se está ejecutando. El hilo terminará cuando esta función finalice salvo que se le mate explícitamente.
- <span id="page-1-0"></span> $\blacksquare$  arguments es un puntero void que se pasa como único argumento a thread function. **KORKAR KERKER E VOOR**

#### [Hilos](#page-0-0)  $-$ [Hilos](#page-2-0)

# Salir de un hilo POSIX

 $\#$ include  $\lt$ pthread.h>  $int$  pthread\_exit (void \*status);

■ Termina la llamada a un hilo explícitamente (dentro del propio hilo).

**KORK STRAIN A BAR SHOP** 

<span id="page-2-0"></span>status es el valor de retorno del hilo.

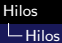

 $\#$ include  $\lt$ pthread.h> int pthread\_join (pthread\_t thread, void \*\*status\_ptr);

 $\blacksquare$  Hace que un hilo espere hasta la terminación de otro para terminar.

**KORK ERKER ADE YOUR** 

<span id="page-3-0"></span>status es el valor de retorno del hilo.

```
Hilos
LHilos
```
# Ejemplo Hilos

```
\#include \ltstdio.h>
\#include <pthread.h>main()pthread_t f2_thread, f1_thread;
  void * f2(), * f1();
  int i1 . i2 :
  i1 = 1;
  i2 = 2:
  pth read\_create(& f1_thread, NULL, f1, & i1);pthread_create(&f2_thread, NULL, f2, & i2);
  pthread<sub>-join</sub> (f1.thread, NULL);
  pthread join (f2_thread, NULL);
}<br>void ∗f1(int ∗×){
  int i:
  i = *x :
  s leep (1):
  print(f('f1: 90', i);
  pth read -exit(0):
}<br>void ∗f2(int ∗×){
  int i;
  i = *x :
  s leep (1) ;
  printf ("f2:." % " ; i);
  pth read\_exit(0);}
```
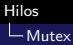

 $\#$ include  $\lt$ pthread.h> int pthread\_mutex\_init (pthread\_mutex\_t \*mut, const pthread\_mutexattr\_t \*attr);

 $\blacksquare$  Se le pasa un mutex a la función que se inicializa.

**KORK STRAIN A BAR SHOP** 

<span id="page-5-0"></span>Los atributos por defecto se ponen a NULL.

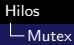

 $|\text{#include}$   $\langle$  pthread .h $\rangle$ int pthread\_mutex\_lock (pthread\_mutex\_t \*mut);

- **Bloquea el mutex.**
- <span id="page-6-0"></span>Si el mutex está bloqueda, queda en espera.

**KORK ERKER ER AGA** 

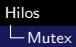

 $\#$ include  $\lt$ pthread.h $>$ int pthread\_mutex\_unlock (pthread\_mutex\_t \*mut);

K ロ ▶ K @ ▶ K 할 > K 할 > 1 할 > 1 이익어

<span id="page-7-0"></span>**Desbloquea el mutex.** 

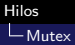

 $\#$ include  $\lt$ pthread.h $>$  $\frac{1}{n}$  int pthread\_mutex\_trylock (pthread\_mutex\_t \*mut);

<span id="page-8-0"></span>Bloquea el mutex si puede, si no devuelve EBUSY.

**KORKA SERKER ORA** 

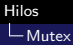

 $\#$ include  $\lt$ pthread.h> int pthread\_mutex\_destroy (pthread\_mutex\_t \*mut);

<span id="page-9-0"></span>Libera el mutex y limpia toda la memoria o recurso asociado a ´el.

**KORKA SERKER ORA** 

# Ejemplo mutex

<span id="page-10-0"></span>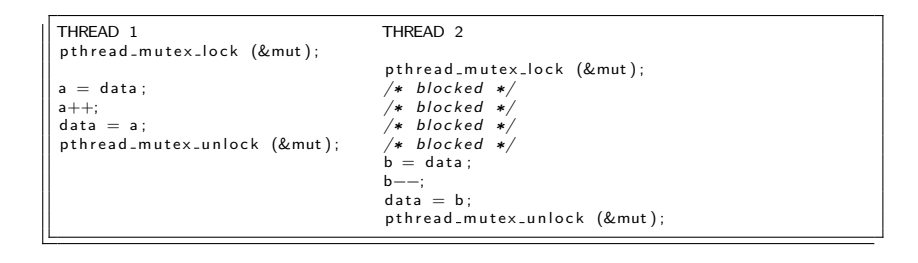

K ロ > K @ > K 할 > K 할 > 1 할 : ⊙ Q Q^

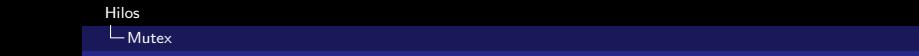

<span id="page-11-0"></span>■ ¿Tienes dudas sobre el funcionamiento de una función? Usa man y el nombre de la función en tu terminal.

K ロ ▶ K @ ▶ K 할 ▶ K 할 ▶ | 할 | ⊙Q @